## **Raba poučne oz. strokovne literature**

- 1.Ugotoviš, **kam** (v katero UDK skupino oz. v katero področje znanosti – *medicina, biologija, kemija, fizika, astronomija, geografija …)* **spada iskano geslo**.
- 2. Poiščeš ustrezni leksikon ali enciklopedijo.
- 3. Poiščeš **abecedno kazalo**.

Če ga nima, uporabiš vsebinskega.

- 4. Poiščeš iskano geslo in ugotoviš, na koliko straneh je omenjeno. Najprej odpreš na **strani**, ki je zapisana s krepkim tiskom!
- 5. Poiščeš **ustrezno razlago** iskanega gesla in jo **prebereš**.
- 6. **Izpišeš** kratko in smiselno razlago, ki jo potrebuješ.
- 7. Knjigo vrneš na njeno mesto.

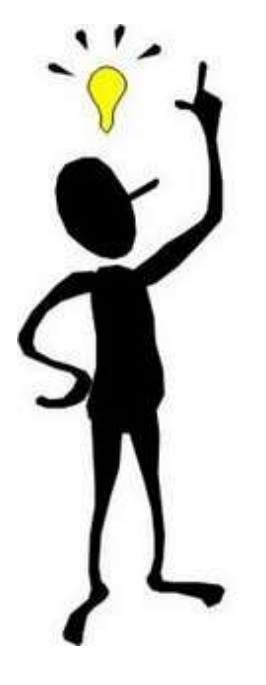

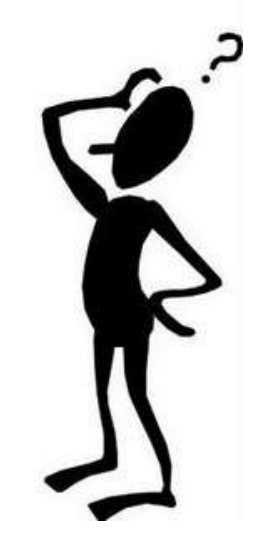